## **StudentInformation Scheduling Screens Comparison**

When making scheduling changes, you can use any of the following screens with which you are most comfortable. Each screen has its pros and cons. If the screen you typically use for scheduling changes does not contain the information you wish to see, refer to the table below to locate the screen that contains it.

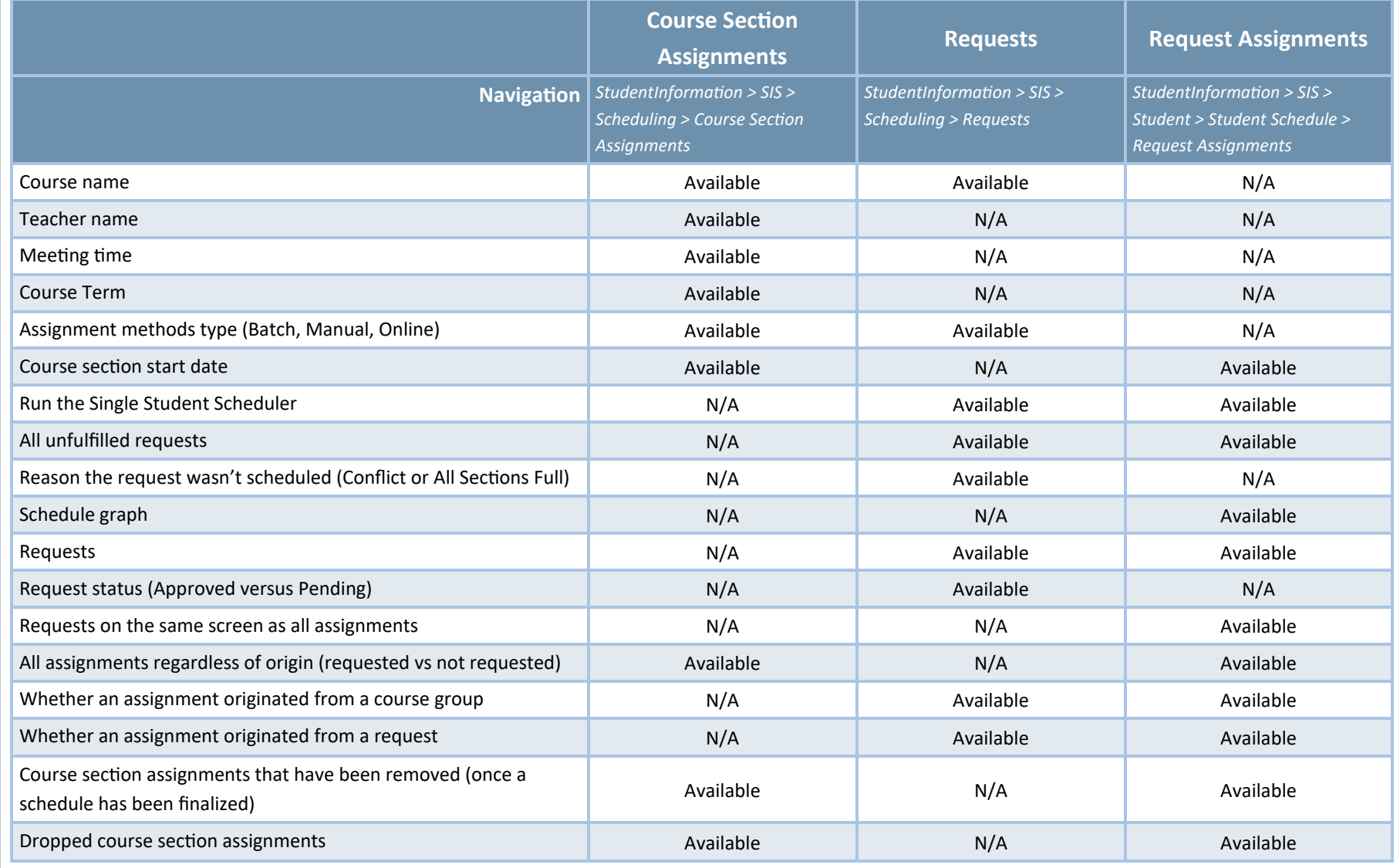